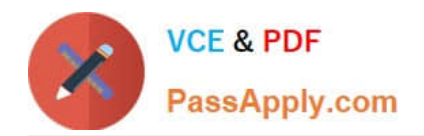

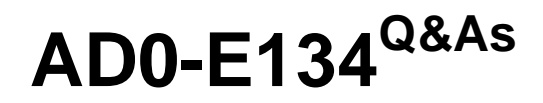

Adobe Experience Manager Developer Exam

# **Pass Adobe AD0-E134 Exam with 100% Guarantee**

Free Download Real Questions & Answers **PDF** and **VCE** file from:

**https://www.passapply.com/ad0-e134.html**

100% Passing Guarantee 100% Money Back Assurance

Following Questions and Answers are all new published by Adobe Official Exam Center

**C** Instant Download After Purchase

- **83 100% Money Back Guarantee**
- 365 Days Free Update
- 800,000+ Satisfied Customers

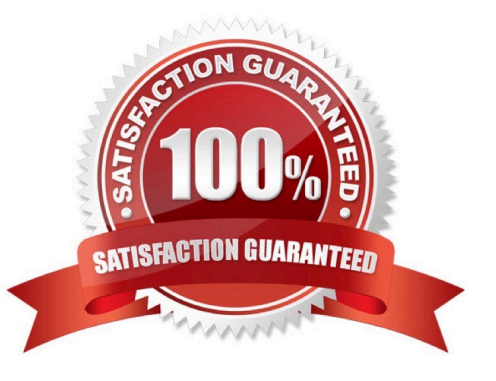

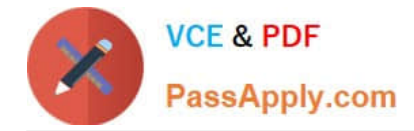

## **QUESTION 1**

AEM SPA integration provides various design models. In an application the developer chooses to use AEM as a headless CMS without using the SPA Editor SDK framework.

What would be an advantage for this design model?

- A. The content author can edit the app using AEM\\'s content authoring experience.
- B. The developer has full control over the app.
- C. The SPA is compatible with the template editor
- D. The developer keeps control over the app by only enabling authoring in restricted areas of the app

### Correct Answer: C

In an application where the developer chooses to use AEM as a headless CMS without using the SPA Editor SDK framework, the advantage would be that the developer keeps control over the app by only enabling authoring in restricted areas of the app. By limiting the use of the SPA Editor SDK, the developer can ensure that content authors do not have access to the entire application code and can only make changes within specific areas or components that have been designated for them. This provides greater security and control over the application while still allowing content authors to make necessary updates and changes to the content. Therefore, the correct answer is D.

### **QUESTION 2**

A developer needs to create a new Title component. The requirements are:

## 1.

The layout must be the same as the Title core component

2.

The text property must have the page title as prefix (e.g., Page Title - )

3.

The component must be reusable

Which approach is recommended?

A. 1. Create a Proxy Component of Title core component

2.

Create a Custom Sling Model that overrides the default behavior

3.

Customize the component template

B. 1. Create a custom component from scratch

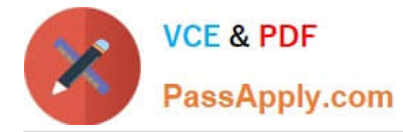

2.

Create a Custom Sling Model for the component that follows the requirement

3.

Create a Model Exporter

C. 1. Create a Proxy Component from Title core component

2. Create a Custom Sling Model that overrides the default behavior

Correct Answer: A

Explanation: A proxy component is a site-specific component that inherits from a core component and allows customization of the component name, group, dialog, and behavior. A proxy component can refer to any version of the core component by changing the sling:resourceSuperType property. A custom sling model can be used to implement the logic for adding the page title as prefix to the text property. A component template can be used to define the layout of the component. Reference: 1 Using Core Components section 2 Create Proxy Component in AEM section 3 AEM-Create Proxy Component section 4 Proxy Components in AEM 6.4 section 5 AEM Proxy Component Pattern and Component Versioning section

## **QUESTION 3**

Which type of Cloud Manager tests are enabled for all Cloud Manager production pipelines and cannot be skipped?

- A. Code Quality Testing
- B. Experience Audit Testing

C. Ul Testing

D. Functional Testing

Correct Answer: A

Explanation: Code Quality Testing is a type of Cloud Manager tests that are enabled for all Cloud Manager production pipelines and cannot be skipped. Code Quality Testing checks the code quality of the project using SonarQube and reports

any issues or vulnerabilities. Code Quality Testing can fail the pipeline if the code quality does not meet the minimum standards defined by Adobe.

References: https://experienceleague.adobe.com/docs/experience-manager-cloud- service/implementing/testing/testingoverview.html?lang=en#testing- typeshttps://experienceleague.adobe.com/docs/experience-manager-cloud- service/

implementing/testing/code-quality-testing.html?lang=en

## **QUESTION 4**

A developer needs to create a project based on AEM Project Archetype with a specific AEM as a Cloud Service SDK version on the local environment. Which two properties must be defined when creating this project? (Choose two.)

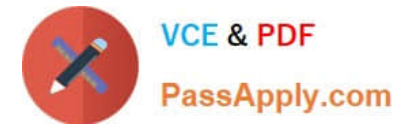

- A. aemVersion=cloud
- B. sdkVersion=2022.5.7575.20220530T152407Z-220401
- C. sdkVersion=latest
- D. aemVersion=latest
- E. aemVersion=2022.5.7575.20220530T152407Z-220401

Correct Answer: AB

Explanation: The aemVersion property specifies the target AEM version for the project. To create a project based on AEM as a Cloud Service SDK, the value should be set to cloud. The sdkVersion property specifies the AEM as a Cloud

Service SDK version to use for local development. To use a specific SDK version, the value should be set to the exact version number, such as 2022.5.7575.20220530T152407Z-220401.

References: https://experienceleague.adobe.com/docs/experience-manager-corecomponents/using/developing/archetype/using.html?lang=en#propertieshttps://experiencel eague.adobe.com/docs/experience-manager-cloud-service/

implementing/developing/aem- as-a-cloud-service-sdk.html?lang=en#sdk-versions

#### **QUESTION 5**

An AEM application is expected to export a content fragment in JSON format without any customization for a headless implementation.

What is the recommended approach?

- A. Use AEM Assets HTTP API
- B. Use Core components to export JSON
- C. Use Sling Exporter framework

Correct Answer: A

Explanation: AEM Assets HTTP API is a RESTful API that allows access to content fragments in JSON format without any customization. The API supports CRUD operations on content fragments and their variations, as well as querying and searching for content fragments based on metadata or full-text search.

References:https://experienceleague.adobe.com/docs/experience-manager- 65/assets/extending/assets-api-contentfragments.html?lang=en

[AD0-E134 VCE Dumps](https://www.passapply.com/ad0-e134.html) [AD0-E134 Practice Test](https://www.passapply.com/ad0-e134.html) [AD0-E134 Braindumps](https://www.passapply.com/ad0-e134.html)